ACM's convenient services help members connect, communicate, collaborate, and keep track of valuable targeted resources. **www.myacm.org**

## **E-mail Forwarding:**

Keep in constant contact by having your acm.org mail directed to your everyday email address. You can update the address your acm.org account points to, by accessing your ACM Web Account.

# **Postini (High Quality Spam Filtering):**

ACM has partnered with email security provider Postini Inc. to offer high quality spam and virus protection for members. This service requires no additional software, and is included at no charge with ACM membership.

ACM members with acm.org email forwarding accounts can access the latest tools to block dangerous viruses and unwanted junk email, including:

- **- Automatic Notification of Spam Messages**
- **- Quarantined Junk Email**
- **- Spam Filtering by Category and Tolerance**
- **- Approval or Blocking of Email Senders**
- **- Virus Screening**
- **- Email Forwarding to Wireless Devices**

# **Technical Interest Profile (TIP):**

Completing your Professional Member Technical Interest Profile (TIP) by submitting your primary technical interests allows ACM to provide targeted information matching your areas of focus.

## **Technical Interest Email Service:**

Monthly access to highlights of current information matching your interests. Receive targeted information on articles, conferences, courses, books and more — all sent directly to your email.

## **Virtual Binders:**

Drawn from the rich collection of citations in ACM's Digital Library and Guide to Computing Literature, Virtual Binders can be used to create, organize, store, and share custom collection of citations with colleagues or saved for future research.

#### **Table of Contents Service:**

Receive automatic email alerts and full-text links as the latest journals, magazines, and proceedings are posted to the ACM Digital Library. Or view this information on a periodic basis. Log in on the main Digital Library page, link to"Personalized Services," and click on the Table of Contents Service.

#### **Online Renewal:**

Maintain your membership with ACM's convenient online renewal program. Members can use ACM's online renewal form at any time, or renew using the links in their email reminders.

# **ACM Electronic Services**

# **Virtual Business Card:**

Store and access your collection of contacts easily with portable contact information on a Virtual Business Card. Virtual Business Cards can include an email address, phone and fax numbers, and mailing address as well as a homepage or business URL that can be redirected to other sites.

# **ACM Web Account:**

Creating an ACM Web Account is your gateway to managing many of ACM's valuable resources, including online books and courses, the ACM Digital Library, and the Guide to Computing Literature, among many others.

For links to the electronic services mentioned here, please visit **www.myacm.org**

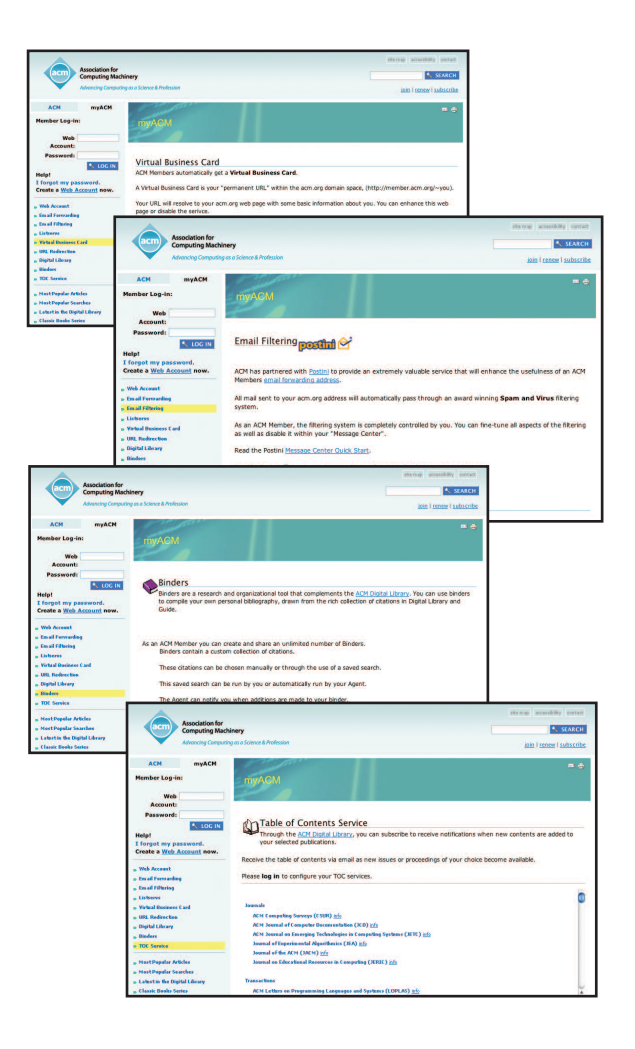

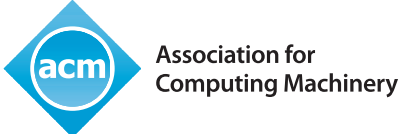

Advancing Computing as a Science & Profession